## Loudoun County Commissioner of the Revenue

Efile Instructions

www.loudoun.gov/efile

Step By Step Business Renewal Instructions

(For businesses that have already registered in our system)

Important tips:

| You will always know that you | have completely filled out the inform | nation on the entire page when a blue button |
|-------------------------------|---------------------------------------|----------------------------------------------|
|                               |                                       |                                              |

appears at the bottom of the screen directing you to Continue to the next page or Submit Filing to complete your filing. If you do not see the blue button, then information is missing or has been entered incorrectly.

Red boxes will appear over an area with further instruction if there is an error.

Etter your PEN to see 

FEN does not match.

FEN
Gentes FEN\*
Contex FEN\*

Contex FEN\*

Contex FEN\*

Contex FEN\*

Contex FEN\*

Contex FEN\*

Contex FEN\*

Contex FEN\*

Contex FEN\*

Contex FEN\*

Contex FEN\*

Contex FEN\*

Contex FEN\*

Contex FEN\*

Contex FEN\*

Contex FEN\*

Contex FEN\*

Contex FEN\*

Contex FEN\*

Contex FEN\*

Contex FEN\*

Contex FEN\*

Contex FEN\*

Contex FEN\*

Contex FEN\*

Contex FEN\*

Contex FEN\*

Contex FEN\*

Contex FEN\*

Contex FEN\*

Contex FEN\*

Contex FEN\*

Contex FEN\*

Contex FEN\*

Contex FEN\*

Contex FEN\*

Contex FEN\*

Contex FEN\*

Contex FEN\*

Contex FEN\*

Contex FEN\*

Contex FEN\*

Contex FEN\*

Contex FEN\*

Contex FEN\*

Contex FEN\*

Contex FEN\*

Contex FEN\*

Contex FEN\*

Contex FEN\*

Contex FEN\*

Contex FEN\*

Contex FEN\*

Contex FEN\*

Contex FEN\*

Contex FEN\*

Contex FEN\*

Contex FEN\*

Contex FEN\*

Contex FEN\*

Contex FEN\*

Contex FEN\*

Contex FEN\*

Contex FEN\*

Contex FEN\*

Contex FEN\*

Contex FEN\*

Contex FEN\*

Contex FEN\*

Contex FEN\*

Contex FEN\*

Contex FEN\*

Contex FEN\*

Contex FEN\*

Contex FEN\*

Contex FEN\*

Contex FEN\*

Contex FEN\*

Contex FEN\*

Contex FEN\*

Contex FEN\*

Contex FEN\*

Contex FEN\*

Contex FEN\*

Contex FEN\*

Contex FEN\*

Contex FEN\*

Contex FEN\*

Contex FEN\*

Contex FEN\*

Contex FEN\*

Contex FEN\*

Contex FEN\*

Contex FEN\*

Contex FEN\*

Contex FEN\*

Contex FEN\*

Contex FEN\*

Contex FEN\*

Contex FEN\*

Contex FEN\*

Contex FEN\*

Contex FEN\*

Contex FEN\*

Contex FEN\*

Contex FEN\*

Contex FEN\*

Contex FEN\*

Contex FEN\*

Contex FEN\*

Contex FEN\*

Contex FEN\*

Contex FEN\*

Contex FEN\*

Contex FEN\*

Contex FEN\*

Contex FEN\*

Contex FEN\*

Contex FEN\*

Contex FEN\*

Contex FEN\*

Contex FEN\*

Contex FEN\*

Contex FEN\*

Contex FEN\*

Contex FEN\*

Contex FEN\*

Contex FEN\*

Contex FEN\*

Contex FEN\*

Contex FEN\*

Contex FEN\*

Contex FEN\*

Contex FEN\*

Contex FEN\*

Contex FEN\*

Contex FEN\*

Contex FEN\*

Contex FEN\*

Contex FEN\*

Contex FEN\*

Contex FEN\*

Contex FEN\*

Contex FEN\*

Contex FEN\*

Contex FEN\*

Contex FEN\*

Contex FEN\*

Contex FEN\*

Contex FEN\*

Contex FEN\*

Contex FEN\*

Contex FE

GOVERNMENT SERVICES BUSINESS ABOUT LOUDOUN

A Link Miles

The online system does not allow dashes in tax ID numbers or phone numbers.

The online system requires any dollar amount to be reported in a decimal format with dollars and cents. For example: 25.00 is correct but 25 will not be accepted.

|                                                                                                    | Test - Commissioner of the Revenue Online Services                                                                                                    |
|----------------------------------------------------------------------------------------------------|----------------------------------------------------------------------------------------------------|
| The first page of efile will contain a legal disclaimer that must be accepted. After reading and if you agree:<br>Choose Yes, I accept | <section-header><section-header><section-header><section-header><text><text><text><text><text></text></text></text></text></text></section-header></section-header></section-header></section-header> |
| Existing Account Login                                                                                                    |                                                                                                    |
|                                                                                                    |                                                                                                    |

Enter the following:

- Zip code for the account's mailing address
- The six digit account number that was assigned to you
- The tax ID number for the business (FEIN or SSN).

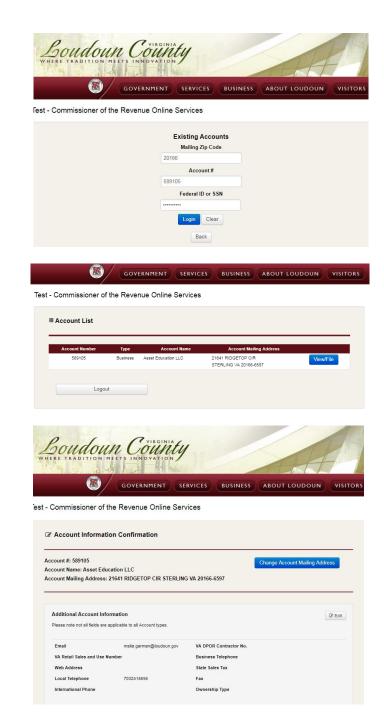

You will be taken to your account(s) with Loudoun County. Select View/File.

Any time you enter your account, you will be given the option to update information. To update information, click redit in the information area that needs to be updated. Save the updated information

and select Continue >. If you do not have any information to update, click Continue > at the bottom of

the page.

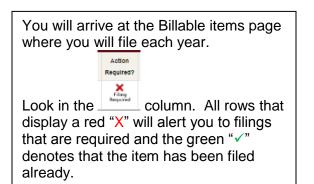

Click the drop down arrow in the Actions column on the row of the item requiring filing and select "FileView".

If you have prior years to file, you will see a statement in red "This account has unfiled prior year installments".

To see all the years requiring action, choose the top right box "Filter by Filing Status" and choose "All" from the drop down.

|                                                                                                    |                                                                                                    | e iter                                                                                                    |                                                                                                    |                                                                                                    |                                                                                                    |                                                                                                    |                                                                                                    |                                |                                                                                                    |                  |                    |
|----------------------------------------------------------------------------------------------------|----------------------------------------------------------------------------------------------------|----------------------------------------------------------------------------------------------------|----------------------------------------------------------------------------------------------------|----------------------------------------------------------------------------------------------------|----------------------------------------------------------------------------------------------------|----------------------------------------------------------------------------------------------------|----------------------------------------------------------------------------------------------------|--------------------------------|----------------------------------------------------------------------------------------------------|------------------|--------------------|
| Account No.:<br>Account Name<br>Account Mailin<br>6597                                                                                                    | e: Asset Edu                                                                                                    |                                                                                                    |                                                                                                    | STERLING VA 20166-                                                                                                    |                                                                                                    |                                                                                                    |                                                                                                    |                                |                                                                                                    |                  |                    |
| <u></u> Αccoι                                                                                                    |                                                                                                    | 8                                                                                                    | Register a                                                                                                    | Apply for                                                                                                    |                                                                                                    | Close                                                                                                    |                                                                                                    |                                |                                                                                                    |                  |                    |
| Managen                                                                                                    | nent                                                                                                    |                                                                                                    | √ehicle                                                                                                    | New Business<br>License                                                                                                    |                                                                                                    | iness<br>ation                                                                                                    |                                                                                                    |                                |                                                                                                    |                  |                    |
|                                                                                                    |                                                                                                    |                                                                                                    |                                                                                                    |                                                                                                    |                                                                                                    |                                                                                                    |                                                                                                    |                                | ter By<br>Action Re                                                                                                    | quired           |                    |
| Tax Ty                                                                                                    | rpe                                                                                                    |                                                                                                    |                                                                                                    |                                                                                                    |                                                                                                    |                                                                                                    |                                                                                                    |                                |                                                                                                    |                  |                    |
| Business                                                                                                    |                                                                                                    |                                                                                                    |                                                                                                    |                                                                                                    |                                                                                                    |                                                                                                    |                                                                                                    |                                |                                                                                                    |                  |                    |
| License<br>Number                                                                                                    | License<br>Name<br>Asset                                                                                                    | Tax<br>Code                                                                                                    | Tax Code<br>Description<br>Business Service                                                                                                    | Physical Location A<br>21641 RIDGETOP CIR STEP                                                                                                    |                                                                                                    | Opened 1/7/2017                                                                                                    | Closed Descr                                                                                                    |                                | Action<br>Required?                                                                                                    | Ac               | tions              |
|                                                                                                    | Education                                                                                                    |                                                                                                    |                                                                                                    | 6597 VA US                                                                                                    |                                                                                                    |                                                                                                    | Licens                                                                                                    |                                | Filing<br>Required                                                                                                    |                  |                    |
| License                                                                                                    | License                                                                                                    |                                                                                                    | Physical                                                                                                    | Location Address                                                                                                    | Opened C                                                                                                    | losed                                                                                                    | Description                                                                                                    |                                | Action                                                                                                    |                  | tions              |
| Number<br>614121                                                                                                    | Asset                                                                                                    |                                                                                                    | 21641 RIDGETOP CI                                                                                                    | R STERLING 20166 6597 VA                                                                                                    | 1/7/2017                                                                                                    |                                                                                                    | mputer Equipmen                                                                                                    |                                | quired?                                                                                                    | ~                |                    |
| 614121                                                                                                    | Education<br>Asset                                                                                                    | 1                                                                                                    |                                                                                                    | R STERLING 20166 6597 VA                                                                                                    | 1/7/2017                                                                                                    |                                                                                                    | niture and                                                                                                    | Requ<br>Fili<br>Requ           | aneo                                                                                                    |                  |                    |
|                                                                                                    | Education                                                                                                    |                                                                                                    | us                                                                                                    |                                                                                                    |                                                                                                    | Fot                                                                                                    | tures                                                                                                    | Requ                           | aired                                                                                                    | -                |                    |
|                                                                                                    |                                                                                                    |                                                                                                    |                                                                                                    |                                                                                                    |                                                                                                    |                                                                                                    |                                                                                                    |                                |                                                                                                    |                  |                    |
|                                                                                                    |                                                                                                    |                                                                                                    |                                                                                                    |                                                                                                    |                                                                                                    |                                                                                                    |                                                                                                    |                                |                                                                                                    |                  |                    |
|                                                                                                    |                                                                                                    |                                                                                                    |                                                                                                    |                                                                                                    |                                                                                                    |                                                                                                    |                                                                                                    |                                |                                                                                                    |                  |                    |
| menegome                                                                                                    |                                                                                                    |                                                                                                    | onioro                                                                                                    | License                                                                                                    |                                                                                                    |                                                                                                    |                                                                                                    | Loc                            | cation                                                                                                    |                  |                    |
|                                                                                                    |                                                                                                    |                                                                                                    |                                                                                                    |                                                                                                    |                                                                                                    |                                                                                                    |                                                                                                    |                                | Filter                                                                                                    | -                |                    |
|                                                                                                    |                                                                                                    |                                                                                                    |                                                                                                    |                                                                                                    |                                                                                                    |                                                                                                    |                                                                                                    |                                |                                                                                                    | on Req           |                    |
| 👛 Тах Туре                                                                                                    |                                                                                                    |                                                                                                    |                                                                                                    |                                                                                                    |                                                                                                    |                                                                                                    |                                                                                                    |                                |                                                                                                    |                  |                    |
|                                                                                                    |                                                                                                    |                                                                                                    |                                                                                                    |                                                                                                    |                                                                                                    |                                                                                                    |                                                                                                    |                                |                                                                                                    |                  |                    |
| Business L                                                                                                    | icense                                                                                                    |                                                                                                    |                                                                                                    |                                                                                                    |                                                                                                    |                                                                                                    |                                                                                                    |                                |                                                                                                    |                  |                    |
| Business L<br>License<br>Number                                                                                                    |                                                                                                    | Tax<br>Code                                                                                                    | Tax Code<br>Description                                                                                                    | Physical Location                                                                                                    | n Address                                                                                                    | Ope                                                                                                    | ned Closed                                                                                                    | Descrip                        | tion                                                                                                    | ction<br>juired? | A                  |
| License<br>Number                                                                                                    | icense<br>License                                                                                                    |                                                                                                    |                                                                                                    |                                                                                                    |                                                                                                    |                                                                                                    |                                                                                                    | Descrip<br>Business<br>License | ition Req                                                                                                    |                  | A                  |
| License<br>Number                                                                                                    | icense<br>License<br>Name<br>Asset<br>Education                                                                                                    | Code<br>104                                                                                                    | Description                                                                                                    | 21641 RIDGETOP CIR ST                                                                                                    |                                                                                                    |                                                                                                    |                                                                                                    | Business                       | ition Req                                                                                                    | uired?           | A                  |
| License<br>Number                                                                                                    | icense<br>License<br>Name<br>Asset<br>Education                                                                                                    | Code<br>104<br>operty                                                                                                    | Description<br>Business Service                                                                                                    | 21641 RIDGETOP CIR ST                                                                                                    | TERLING 2016                                                                                                    |                                                                                                    |                                                                                                    | Business<br>License            | s r<br>Req<br>Actio                                                                                                    | ulred?           |                    |
| License<br>Number<br>514121 / 1<br>Business P<br>License                                                                                                    | icense<br>License<br>Name<br>Asset<br>Education                                                                                                    | Code<br>104<br>operty<br>ame                                                                                                    | Description<br>Business Service<br>Physica                                                                                                    | 21641 RIDGETOP CIR ST<br>6597 VA US                                                                                                    | Copened                                                                                                    | 56 1/7/2                                                                                                    | Descripti<br>Computer                                                                                                    | Business<br>License            | Action<br>Req<br>Action<br>Requir                                                                                                    | ulred?           |                    |
| License<br>Number<br>514121 1<br>Business P<br>License<br>Number                                                                                                    | License<br>Name<br>Asset<br>Education<br>Clicense N<br>Asset<br>Education<br>Asset<br>Education                                                                                                    | Code<br>104<br>operty<br>ame                                                                                                    | Description<br>Business Service<br>Physics<br>11641 RIDGETOP C<br>JS                                                                                                    | 21641 RIDGETOP CIR ST<br>6597 VA US                                                                                                    | Opened                                                                                                    | 56 1/7/2                                                                                                    | Descripti<br>Computer<br>Equipment<br>Furniture and                                                                                                    | Business<br>License            | s required                                                                                                    | uired?           | A                  |
| License<br>Number<br>514121 /<br>License<br>Number<br>514121                                                                                                    | License<br>Name<br>Asset<br>Education<br>Cersonal Prov<br>Asset<br>Education                                                                                                    | Code<br>104<br>operty<br>ame                                                                                                    | Description<br>Business Service<br>Physica<br>11641 RIDGETOP C<br>JS                                                                                                    | 21641 RIDGETOP CIR ST<br>6597 VA US<br>I Location Address<br>IR STERLING 20166 6597 W                                                                                                    | Opened                                                                                                    | 56 1/7/2                                                                                                    | Descripti<br>Computer<br>Equipment                                                                                                    | Business<br>License            | Action<br>Action<br>Require<br>Filing                                                                                                    | uired?           | A<br>File/         |
| License<br>Number<br>514121 /<br>License<br>Number<br>514121                                                                                                    | License<br>Name<br>Asset<br>Education<br>Clicense N<br>Asset<br>Education<br>Asset<br>Education                                                                                                    | Code<br>104<br>operty<br>ame                                                                                                    | Description<br>Business Service<br>Physics<br>11641 RIDGETOP C<br>JS                                                                                                    | 21641 RIDGETOP CIR ST<br>6597 VA US<br>I Location Address<br>IR STERLING 20166 6597 W                                                                                                    | Opened                                                                                                    | 56 1/7/2                                                                                                    | Descripti<br>Computer<br>Equipment<br>Furniture and                                                                                                    | Business<br>License            | s required                                                                                                    | uired?           | A                  |
| License<br>Number<br>514121 /<br>License<br>Number<br>514121                                                                                                    | License<br>Name<br>Asset<br>Education<br>Clicense N<br>Asset<br>Education<br>Asset<br>Education                                                                                                    | Code<br>104<br>operty<br>ame                                                                                                    | Description<br>Business Service<br>Physics<br>11641 RIDGETOP C<br>JS                                                                                                    | 21641 RIDGETOP CIR ST<br>6597 VA US<br>I Location Address<br>IR STERLING 20166 6597 W                                                                                                    | Opened                                                                                                    | 56 1/7/2                                                                                                    | Descripti<br>Computer<br>Equipment<br>Furniture and                                                                                                    | Business<br>License            | s required                                                                                                    | uired?           | A                  |
| License<br>Number<br>514121 / /<br>Business P<br>License<br>514121<br>514121<br>514121                                                                                                    | icense<br>Name<br>Asset<br>Education<br>ersonal Pro-<br>tersonal Pro-<br>Education<br>Asset<br>Education                                                                                                    | Code<br>104<br>perty<br>ame<br>2<br>1<br>1<br>1                                                                                                    | Description<br>Business Service<br>Physics<br>11641 RIDGETOP C<br>JS                                                                                                    | 21641 RIDGETOP CIR ST<br>6597 VA US<br>I Location Address<br>IR STERLING 20166 6597 W                                                                                                    | Opened                                                                                                    | 56 1/7/2                                                                                                    | Descripti<br>Computer<br>Equipment<br>Furniture and                                                                                                    | Business<br>License            | s required                                                                                                    | uired?           | A                  |
| License<br>Number<br>514121 / /<br>Business P<br>License<br>Number<br>514121<br>514121<br>514121<br>see #: 514121<br>see Mame: Ass                                                                                                    | icense<br>Name<br>Asset<br>Education<br>ersonal Pro-<br>Education<br>Asset<br>Education                                                                                                    | Code<br>104<br>pperty<br>ame<br>2<br>1<br>1                                                                                                    | Description<br>Business Service<br>Physica<br>1941 RIDGETOP C<br>19<br>1941 RIDGETOP C<br>19<br>1941 RIDGETOP C<br>19                                                                                                    | 21411 RIDECTOD CIR ST<br>6597 VA US<br>I Location Address<br>IR STERLING 20166 6597 W                                                                                                    | Opened                                                                                                    | 56 1/7/2                                                                                                    | Descripti<br>Computer<br>Equipment<br>Furniture and                                                                                                    | Business<br>License            | s required                                                                                                    | uired?           | A                  |
| License<br>Number<br>514121 / /<br>Business P<br>License<br>Number<br>514121<br>514121<br>514121<br>see #: 514121<br>see Mame: Ass                                                                                                    | License<br>Name<br>Asset<br>Education<br>License N<br>Asset<br>Education<br>Asset<br>Education<br>Asset<br>Education                                                                                                    | Code<br>104<br>ame<br>2<br>1<br>1<br>1<br>1<br>1<br>1<br>1<br>1<br>1<br>1<br>1<br>1<br>1                                                                                                    | Description<br>Business Service<br>Physics<br>11641 RIDGETOP C<br>JS                                                                                                    | 21411 RIDECTOD CIR ST<br>6597 VA US<br>I Location Address<br>IR STERLING 20166 6597 W                                                                                                    | Opened                                                                                                    | 56 1/7/2                                                                                                    | Descripti<br>Computer<br>Equipment<br>Furniture and                                                                                                    | Business<br>License            | s required                                                                                                    | uired?           | A                  |
| License<br>Number<br>514121 1<br>Business P<br>License<br>Number<br>514121<br>514121<br>514121                                                                                                    | License<br>Name<br>Asset<br>Education<br>License N<br>Asset<br>Education<br>Asset<br>Education<br>Asset<br>Education                                                                                                    | Code<br>104<br>ame<br>2<br>1<br>1<br>1<br>1<br>1<br>1<br>1<br>1<br>1<br>1<br>1<br>1<br>1                                                                                                    | Description<br>Business Service<br>Physica<br>11643 RIDGETOP C<br>JS<br>11643 RIDGETOP C<br>JS<br>11644 RIDGETOP C<br>JS<br>11644 RIDGETOP C<br>JS<br>11644 RID | 21411 RIDECTOD CIR ST<br>6597 VA US<br>I Location Address<br>IR STERLING 20166 6597 W                                                                                                    | CercLing 2016                                                                                                    | 1 Closed                                                                                                    | Descripti<br>Computer<br>Equipment<br>Furmure and<br>Fixtures                                                                                                    | Business<br>License            | s required                                                                                                    | uired?           | A                  |
| License<br>Number<br>514121 1<br>Business P<br>License<br>Number<br>514121<br>514121<br>514121                                                                                                    | License<br>Name<br>Asset<br>Education<br>License N<br>Asset<br>Education<br>Asset<br>Education<br>Asset<br>Education                                                                                                    | Code<br>104<br>ame<br>2<br>1<br>1<br>1<br>1<br>1<br>1<br>1<br>1<br>1<br>1<br>1<br>1<br>1                                                                                                    | Description<br>Business Service<br>Physica<br>11643 RIDGETOP C<br>JS<br>11643 RIDGETOP C<br>JS<br>11644 RIDGETOP C<br>JS<br>11644 RIDGETOP C<br>JS<br>11644 RID | 21641 RIDGETOD CIR 31<br>ess7 VA US<br>I Location Address<br>III Costion Address<br>IIII STERLING 20166 6597 VI<br>IIIII STERLING 20166 6597 VI<br>SS67 VIA US                                                                   | CercLing 2016                                                                                                    | installmet                                                                                                    | ents.                                                                                                    | Businesse                      | s required                                                                                                    | tuired?          | File               |
| License<br>Number<br>514121 1<br>Business P<br>License<br>Number<br>514121<br>514121<br>514121                                                                                                    | License<br>Name<br>Asset<br>Education<br>License N<br>Asset<br>Education<br>Asset<br>Education<br>Asset<br>Education                                                                                                    | Code<br>104<br>ame<br>2<br>1<br>1<br>1<br>1<br>1<br>1<br>1<br>1<br>1<br>1<br>1<br>1<br>1                                                                                                    | Description<br>Business Service<br>Physica<br>11643 RIDGETOP C<br>JS<br>11643 RIDGETOP C<br>JS<br>11644 RIDGETOP C<br>JS<br>11644 RIDGETOP C<br>JS<br>11644 RID | 21641 RIDGETOD CIR 31<br>ess7 VA US<br>I Location Address<br>III Costion Address<br>IIII STERLING 20166 6597 VI<br>IIIII STERLING 20166 6597 VI<br>SS67 VIA US                                                                   | PERLING 2016                                                                                                    | installmet                                                                                                    | ents.                                                                                                    | Businesse                      | Action Required                                                                                                    | tuired?          | A<br>File<br>Clos  |
| License<br>Number<br>514121 / /<br>Business P<br>License<br>Number<br>514121<br>514121<br>514121<br>514121<br>514121<br>514121<br>514121<br>514121<br>514121<br>514121<br>514121                                                                                                    | License License Mane<br>Asset Sociation<br>erscraft Professional Professional<br>Asset Education<br>Disease Service                                                                                                    | Code<br>104<br>ame 2<br>1<br>104<br>ame 2<br>1<br>1<br>1<br>1<br>1<br>1<br>1<br>1<br>1<br>1<br>1<br>1<br>1<br>1<br>1<br>1<br>1<br>1<br>1                                                                                                    | Physics<br>Physics<br>Physics<br>Its41 RibGETOP C<br>Is<br>RLING 20166 66<br>T                                                                                                    | 21411 RIDECTOP CIR ST<br>6597 VA US<br>II Location Addrese<br>III STERLING 20166 6597 W<br>IIII STERLING 20166 6597 W<br>S977 VA US<br>his account has unflice                                                                   | PERLING 2016<br>Opened<br>1/7/2017<br>1/7/2017<br>Filter by                                                                                                    | installmer                                                                                                    | ents.                                                                                                    | Businesse                      | Filter by                                                                                                    | tuired?          | A<br>File/<br>Clos |
| License<br>Number<br>514121 / /<br>Business P<br>License<br>Number<br>514121<br>514121<br>514121<br>514121<br>514121<br>514121<br>514121<br>514121<br>514121<br>514121<br>514121                                                                                                    | License<br>Name<br>Asset<br>Education<br>License N<br>Asset<br>Education<br>Asset<br>Education<br>Asset<br>Education                                                                                                    | Code<br>104<br>ame 2<br>1<br>104<br>ame 2<br>1<br>1<br>1<br>1<br>1<br>1<br>1<br>1<br>1<br>1<br>1<br>1<br>1<br>1<br>1<br>1<br>1<br>1<br>1                                                                                                    | Physics<br>Physics<br>Physics<br>Its41 RibGETOP C<br>Is<br>RLING 20166 66<br>T                                                                                                    | 2141 RIDETOD CIR ST     ess7 VA US     Il Costlon Addres     Il Costlon Addres     Il Costlon Addres     Il Costlon Addres     Sof VA US     Sof VA US     bis account has unfiled     able Value                                | Opened           A           1/7/2017                                                                                                    | installme<br>Tax Ye:                                                                                                    | ents.                                                                                                    | Business<br>License            | Filter b:<br>All                                                                                                    | tuired?          | A<br>Clos<br>Statu |
| License<br>Number<br>514121 / /<br>Business P<br>License<br>Number<br>514121<br>514121<br>51411<br>514121<br>514121<br>51415155555555 | License License Management (License Management) (License Management) (Li                                                                                                    | Code<br>104<br>ame 2<br>1<br>104<br>ame 2<br>1<br>1<br>1<br>1<br>1<br>1<br>1<br>1<br>1<br>1<br>1<br>1<br>1<br>1<br>1<br>1<br>1<br>1<br>1                                                                                                    | Description<br>Business Service<br>Physica<br>Instant Ribbettop C<br>Instant Ribbettop C<br>Instant R                                                                                                    | 2141 RIDETOD CIR ST     ess7 VA US     Il Costlon Addres     Il Costlon Addres     Il Costlon Addres     Il Costlon Addres     Sof VA US     Sof VA US     bis account has unfiled     able Value                                | Opened           A           1/7/2017                                                                                                    | installme<br>Tax Ye:                                                                                                    | ents.<br>ar                                                                                                    | Business<br>License            | Filter b:<br>All                                                                                                    | tuired?          | File<br>Clos       |
| License<br>Number<br>514121 / /<br>Business P<br>License<br>Number<br>514121<br>514121<br>51411<br>514121<br>514121<br>51415155555555 | License License Manage Asset Equation Asset Equation Asset Equation International Provide Asset Equation Asset Equation International Asset Equation International Asset Equational Asset Equational Asset Equational Asset Equational Asset Equational                                                                                                    | Code<br>104<br>perty<br>ame<br>2<br>1<br>1<br>2<br>1<br>1<br>2<br>1<br>1<br>1<br>2<br>1<br>1<br>1<br>1<br>1<br>1<br>1<br>1<br>1<br>1<br>1<br>1<br>1                                                                                                    | Description<br>Business Service<br>Physica<br>Instant Ribbettop C<br>Instant Ribbettop C<br>Instant R                                                                                                    | 21411 RIDETION CIR ST<br>ess7 VA US     IL Cotation Address     IL Cotation Address     IL Cotation Address     IL Cotation Address     IL Cotation Address     IL Cotation Address     Soft VA US     Soft VA US     Soft VA US | Opened         A         1/72017           A         1/72017         A         1/72017           Filter by         2019         A         A                                                                                                    | e 17/2 Installme Tax Ye: Stime Film                                                                                                    | ents.<br>ar                                                                                                    | Business<br>License            | Filter b:<br>All                                                                                                    | tuired?          | A<br>File/<br>Clos |
| License<br>Number<br>514121 / /<br>Business P<br>License<br>Number<br>514121<br>514121<br>51411<br>514121<br>514121<br>51415155555555 | License License Management (License Management) (License Management) (Li                                                                                                    | Code<br>104<br>perty<br>ame<br>2<br>1<br>1<br>2<br>1<br>1<br>2<br>1<br>1<br>1<br>2<br>1<br>1<br>1<br>1<br>1<br>1<br>1<br>1<br>1<br>1<br>1<br>1<br>1                                                                                                    | Description<br>Business Service<br>Physica<br>Instant Ribbettop C<br>Instant Ribbettop C<br>Instant R                                                                                                    | 2141 RIDETOD CIR ST     ess7 VA US     Il Costlon Addres     Il Costlon Addres     Il Costlon Addres     Il Costlon Addres     Sof VA US     Sof VA US     bis account has unfiled     able Value                                | Opened         A         1/72017           A         1/72017         A         1/72017           Filter by         2019         A         A                                                                                                    | e 17/2 Installme Tax Ye: Stime Film                                                                                                    | ents.<br>ar                                                                                                    | Business<br>License            | Filter b:<br>All                                                                                                    | tuired?          | A<br>Clos<br>Statu |
| License<br>Number<br>Stat21 / /<br>Eusiness P<br>License<br>Number<br>Stat23 /<br>Stat21 /<br>se #: 514121 /<br>se Aame: Ass<br>ion: 21641 RI<br>de: 104 Busi                                                                                                    | License License Manage States Constraints States Constraints States Co                                                                                                    | Code<br>104<br>perty<br>ame<br>2<br>1<br>1<br>2<br>1<br>1<br>2<br>1<br>1<br>1<br>2<br>1<br>1<br>1<br>1<br>1<br>1<br>1<br>1<br>1<br>1<br>1<br>1<br>1                                                                                                    | Description<br>Business Service<br>Physica<br>Instant Ribbettop C<br>Instant Ribbettop C<br>Instant R                                                                                                    | 21411 RIDETION CIR ST<br>ess7 VA US     IL Cotation Address     IL Cotation Address     IL Cotation Address     IL Cotation Address     IL Cotation Address     IL Cotation Address     Soft VA US     Soft VA US     Soft VA US | Opened         A         1/72017           A         1/72017         A         1/72017           Filter by         2019         A         A                                                                                                    | e 17/2 Installme Tax Ye: Stime Film                                                                                                    | ents.<br>ar                                                                                                    | Business<br>License            | Filter b:<br>All                                                                                                    | tuired?          | A<br>Clos<br>Statu |
| License #: 514121                                                                                                    | License License<br>License<br>Raae<br>Asset<br>Eousaton<br>Asset<br>Eousaton<br>Asset<br>Asset<br>Eousaton<br>Asset<br>Asset | Code<br>184<br>perty<br>ame<br>2<br>1<br>2<br>1<br>2<br>1<br>1<br>2<br>1<br>1<br>2<br>1<br>1<br>2<br>1<br>1<br>2<br>1<br>1<br>2<br>1<br>1<br>2<br>1<br>1<br>2<br>1<br>1<br>2<br>1<br>1<br>2<br>1<br>1<br>2<br>1<br>1<br>2<br>1<br>1<br>1<br>1<br>1<br>1<br>1<br>1<br>1<br>1<br>1<br>1<br>1 | Description<br>Business Service<br>Physica<br>Instant Ribbettop C<br>Instant Ribbettop C<br>Instant R                                                                                                    | 2141 RIDETOP CIR 51     ess7 VA US  I LOCATION Address  II STERLING 20166 6597 VA  IIII STERLING 20166 6597 VA  S597 VA US  his account has unfiled  bis account has unfiled  Return To B                                        | Opened         A         1/72017           A         1/72017         A         1/72017           Filter by         2019         A         A                                                                                                    | e 17/2 Installme Tax Ye: Stime Film                                                                                                    | ents.<br>ar                                                                                                    | Business<br>License            | Filter b:<br>All                                                                                                    | tuired?          | A<br>Clos<br>Statu |
| License #: 514121                                                                                                    | License License Name License Name License Na                                                                                                    | Code<br>184<br>ame 2<br>2<br>1<br>10<br>2<br>10<br>2<br>10<br>10<br>10<br>10<br>10<br>10<br>10<br>10<br>10<br>10                                                                                                    | Physica<br>Physica<br>1541 Riogetop Cys<br>RELING 20166 65<br>T<br>xod To Tax<br>31/2019                                                                                                    | 21441 RIDETOP CIR ST     ess7 VA US  I LOSIBOR Address  I LOSIBOR Address  I LOSIBOR Address  I LOSIBOR Address  SS7 VIA US  SS7 VIA US  ADIS Value S0 00 PF  Return To B  S6657 VA US                                           | Preserve 2016     Preserve 2016     Preserve 2019     Preserve 2019     Preserve 2019                                                                                                    | <pre>56 1/7/2 i Closed i Closed i Close</pre> | Conjuder<br>Conjuder<br>Exponent<br>Patures<br>ar<br>totus<br>g s must be d                                                                                                    | Business<br>License            | Filter b:<br>All                                                                                                    | tuired?          | A<br>Clos<br>Statu |
| License #: 514121   Business P  License #: 514121   e #: 514121  aliment T  l  License #: 514                                                                                                    | License License Name License Name License Na                                                                                                    | Code<br>184<br>ame 2<br>2<br>1<br>10<br>2<br>10<br>2<br>10<br>10<br>10<br>10<br>10<br>10<br>10<br>10<br>10<br>10                                                                                                    | Physica<br>Physica<br>1541 Riogetop Cys<br>RELING 20166 65<br>T<br>xod To Tax<br>31/2019                                                                                                    | 2141 RIDETOP CIR 51     ess7 VA US  I LOCATION Address  II STERLING 20166 6597 VA  IIII STERLING 20166 6597 VA  S597 VA US  his account has unfiled  bis account has unfiled  Return To B                                        | Preserve 2016     Preserve 2016     Preserve 2019     Preserve 2019     Preserve 2019                                                                                                    | <pre>56 1/7/2 i Closed i Closed i Close</pre> | Conjuder<br>Conjuder<br>Exponent<br>Patures<br>ar<br>totus<br>g s must be d                                                                                                    | Business<br>License            | Filter b:<br>All                                                                                                    | tuired?          | A<br>Clos<br>Statu |
| License #: 514121   Business P  License #: 514121   e #: 514121  aliment T  l  License #: 514                                                                                                    | License License Name License Name License Na                                                                                                    | Code<br>184<br>ame 2<br>2<br>1<br>10<br>2<br>10<br>2<br>10<br>10<br>10<br>10<br>10<br>10<br>10<br>10<br>10<br>10                                                                                                    | Physica<br>Physica<br>1541 Riogetop Cys<br>RELING 20166 65<br>T<br>xod To Tax<br>31/2019                                                                                                    | 21441 RIDETOP CIR ST     ess7 VA US  I LOSIBOR Address  I LOSIBOR Address  I LOSIBOR Address  I LOSIBOR Address  SS7 VIA US  SS7 VIA US  ADIS Value S0 00 PF  Return To B  S6657 VA US                                           | ERLING 2016<br>Opened<br>1//2017<br>Filter by<br>2019<br>ior Installm<br>illable Iten<br>Filter by<br>2019                                                                                                    | <pre>56 1/7/2 i Closed i Closed i Close</pre> | one control of the second second seco | Usenes Licente Ion Complet     | Filter by<br>Filter by<br>Filter by | y Filing         | A<br>Clos<br>Statu |
| Liteme         Number           Number         Number           Number         P           Business P         P           Business P         Statz           Statz         F           Statz         F                                                                                                    | License License Name License Name License Na                                                                                                    | Code<br>184<br>ame 2<br>2<br>1<br>10<br>2<br>10<br>2<br>10<br>10<br>10<br>10<br>10<br>10<br>10<br>10<br>10<br>10                                                                                                    | Physica<br>Physica<br>1541 Riogetop Or<br>JS<br>RLING 20166 65<br>T<br>xod To<br>31/2019                                                                                                    | 21441 RIDETOP CIR ST     ess7 VA US  I LOSIBOR Address  I LOSIBOR Address  I LOSIBOR Address  I LOSIBOR Address  SS7 VIA US  SS7 VIA US  ADIS Value S0 00 PF  Return To B  S6657 VA US                                           | Image: second second | 17/2           installment           rate           set           installment           set           set           set                                                                                                    | one control of the second second seco | Usenese Licente In             | tion Require<br>Activity Activity<br>Require<br>Filter D<br>All<br>ted First                                                                                                    | y Filing         | A File<br>Clos     |

Installments that require action will appear. Always start with the oldest year and continue up to the current year.

Select View Filing to complete the filing for the selected row. If there are several rows that require filing, click "Return To Billable Items" after submitting each filing to return to complete the additional filings.

|             |            |            |               | Filter by Tax Year                   | Filter       | by Filing Status |
|-------------|------------|------------|---------------|--------------------------------------|--------------|------------------|
|             |            |            |               |                                      | All          | -,               |
| Installment | Taxed From | Taxed To   | Taxable Value | Status                               |              |                  |
| 1           | 1/1/2019   | 12/31/2019 | \$0.00        | Prior Installment Filings must be Co | mpleted Firs | t View Fili      |
| 1           | 1/1/2018   | 12/31/2018 | \$0.00        | Prior Installment Filings must be Co | mpleted Firs | t View Fili      |
| 1           | 1/1/2017   | 12/31/2017 | \$0.00        | Unfiled and Can Be File              | d            | View Fili        |

# Filing Business Personal Property

To file Business Personal Property, you will enter a total for the "Original Purchase Price" of your assets in the corresponding "Purchase Year" box. The total for the "Original Purchase Price" is calculated by listing assets with their original purchase price, grouping them by the year they were obtained, and adding the original purchase prices of all assets grouped by year for a yearly asset total. Yearly totals may change from year to year as you add and dispose of items on your asset list. The amounts entered in these boxes will re-appear at each year's filings and may be edited to reflect the new asset list totals per year.

Enter the totals with a decimal point. For example: \$25.00 is correct but \$25 will not be accepted. If the amount is entered incorrectly, a pink box with red letters will give instruction on what correction is necessary. *Ex: The row for 2016 does not have an amount with a decimal point. This must be corrected to be accepted by the system.*  Test - Commissioner of the Revenue Online Services

#### Computer Equipment Installment 1 - 1/1/2019 - 12/31/2019

Account #: 501145 Account Name: Loudoun County Government Account Mailing Address: 21641 RIDGETOP CIR STE 100 STERLING VA 20140/4907

#### Computer Equipment Filing

Numeric characters only. Decimal point required.

| Purchase Year         | Original Purchase Price |
|-----------------------|-------------------------|
| 2018*                 |                         |
| 2017*                 | 2500.00                 |
| 2018*                 | 580.85                  |
| 2015*                 | 9874.22                 |
| 2014 and Prior Years* | 35005.00                |
|                       | Total: \$47,960.0       |

| Numeric characters only. Decimal point re | quired.                 |
|-------------------------------------------|-------------------------|
| Purchase Year                             | Original Purchase Price |
| 2018*                                     | 3504.0                  |
| 2017*                                     | 2500.0                  |
| 2016*                                     | 58                      |
| 2015*                                     | 9874.2                  |
| 2014 and Prior Years*                     | 35005.0                 |

### Once corrected, the pink box will disappear.

Each year, an up-to-date Asset list is required with the filing. You may upload your asset list from your computer by clicking the <u>Choose File</u> button. Your own computer folder will open and you will choose the correct document to upload by clicking "open" on the bottom of the pop up window. The file name will appear next to the "Choose File" button once attached. In the drop down menu next to the file name, select the type of document attached. The "Remove" button will discard documents attached in error.

If you do not have assets to report, you will still need to file each year. You will enter 0.00 for each year in the blank rows and check the "no documentation" box. Add a comment to explain why you do not have any assets to report.

The system will show a warning to confirm this is your intention.

| Account Net : 501163<br>Account Net: Loudoun County Government<br>Account Mailing Address: 21041 RIDGETOP CIR STE 100 STERLING VA<br>20186-8507 |                         |
|----------------------------------------------------------------------------------------------------|-------------------------|
| Computer Equipment Filing                                                                                                    |                         |
| Purchase Year                                                                                                    | Original Purchase Price |
| 2018*                                                                                                    | 3504                    |
| 2017*                                                                                                    | 2500                    |
| 2016*                                                                                                    | 580                     |
| 2015*                                                                                                    | 9874.                   |
| 2014 and Prior Years*                                                                                                    | 35005                   |
|                                                                                                    | Total: \$51,46          |
|                                                                                                    |                         |
|                                                                                                    |                         |
| DOCUMENTATION IS REQUIR                                                                                                    | RED FOR THIS FILING     |
|                                                                                                    |                         |

| Scan/Load Documentation:                           | No Documentation Uploaded  |  |  |
|----------------------------------------------------|----------------------------|--|--|
| Choose File Asset List Te 2019.xlsx 🛽 Asset List * | File Attached Successfully |  |  |
|                                                    |                            |  |  |
| + Add Another File                                 |                            |  |  |

Furniture and Fixtures Filing

| Purchase Year         | Original Purchase Price |
|-----------------------|-------------------------|
| 2018*                 | 0.00                    |
| 2017*                 | 0.00                    |
| 2018*                 | 0.00                    |
| 2015*                 | 0.00                    |
| 2014 and Prior Years* | 0.00                    |
|                       | Total: \$0.00           |

revious submitted values could not be located.

DOCUMENTATION IS REQUIRED FOR THIS FILING

An up to date Asset List is requested for this filing. If you are not submitting documentation, please check the 'No Documentation Uploaded' box and provide an explanation in the field below. <u>You must select one of these options to complete</u> <u>your filing</u>, if you require a sample Asset List then click here.

| Scan/Load Documentation:    | ۲ | No Documentation Uploaded |
|-----------------------------|---|---------------------------|
| No Documentation Comment: * |   |                           |
| None to report              |   |                           |

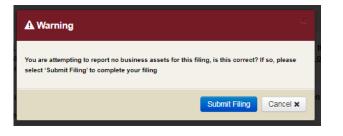

Check the box to certify that all the information is true and correct. Fill in your name, phone number, email and any comments. Please note if any comments are time sensitive, <u>also call or email the</u> <u>Business Tax division to be sure any issues</u> <u>are addressed before the filing deadline.</u> (btcor@loudoun.gov\_or 703-777-0260).

Once everything is filled in correctly, the Submit Filing button will appear at the bottom of the page.

Once you have submitted your filing, select the "Return To Billable Items" button and you may continue with other filings repeating the same process until the "Account Billable Items" page does not have any other required actions.

After completing individual filings, the system will automatically take you to the Treasurer's payment portal if there are amounts due. We recommend completing all required filings first, then making one payment at the end.

Example: This "Account Billable Items" page is up to date with no other outstanding filings that are required.

You may log out at this time or return to your account.

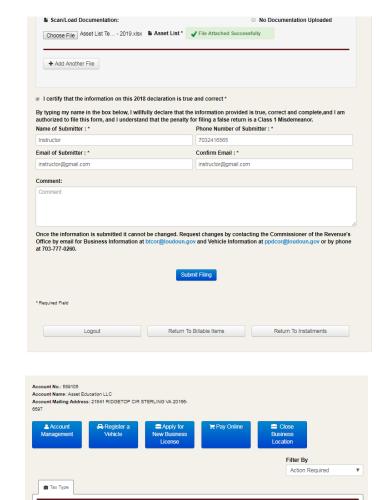

Physical Location Address

Opened Closed

COVERNMENT SERVICES BUSINESS ABOUT LOUDOUN VISITORS

Filing

Action

Required?

v

Filing

License

Descrip

Furniture and

Fixtures

104 Business Service 21641 RIDGETOP CIR STERLING 20166 1/7/2017

6597 VA US

21641 RIDGETOP CIR STERLING 20166 6597 VA 1/7/2017

Physical Location Address

Tax Code

Code Description

514121

514121

Educatio

nal Property

Education

| est - Commissione | r of the Revenue                                                            | Online Services    | 3             |                                                  |   |
|-------------------|-----------------------------------------------------------------------------|--------------------|---------------|--------------------------------------------------|---|
| ■ Account Billat  | ole Items                                                                   |                    |               |                                                  |   |
| 6597              | ducation LLC<br>(s): 21941 RIDGETOP CIR<br>(Rightstor a<br>Vehicle<br>Ogout | STERLING VA 20106- | )¶ Pay Online | Close<br>Business<br>Location<br>Action Required | ¥ |